# GenePattern

### **SubMap**

#### **Description:** Maps subclasses between two data sets **Author:** Yujin Hoshida (Broad Institute) gp-help@broadinstitute.org

**Summary:** It is usually difficult to combine multiple independent microarray data sets for the purpose of clustering due to various sources of biases including platform differences [1]. Given a pair of independent microarray data sets with sample subclass information, Subclass Mapping searches for matching pairs of subclasses between two input data sets [2]. Any subclass information, e.g., subclass found by unsupervised clustering, clinical phenotype, etc., can be used as input. Similarity between subclasses is measured using the Gene Set Enrichment Analysis (GSEA) [3]. Mapping result is represented as a subclass association (SA) matrix filled with pvalues for each subclass association. By clustering the SA matrix, the global structure and correspondence of subclasses observed in both data sets appears.

The settings used in the original paper will require relatively long computation time. To get a sense of the optimal resolution of subclassification to be assessed (i.e. number of candidate subclasses defined in each input data set), the SubMapBrowser module can be used. To reduce computation time, the SubMapBrowser module (by default) uses a relatively small number of class-label permutations for the computation of p-values. The SubMap module (by default) uses a larger number of permutations to compute more accurate p-values.

Input data sets should have common identifiers. The intersection of these data sets is automatically extracted.

#### **References:**

- 1. Larkin JE, et al. Independence and reproducibility across microarray platforms. Nat Methods, 2005. 2;337-44
- 2. Hoshida Y, et al. Subclass Mapping: Identifying Common Subtypes in Independent Disease Data sets. PLoS ONE 2(11): e1195, 2007
- 3. Subramanian A, et al. Gene set enrichment analysis: a knowledge-based approach for interpreting genome-wide expression profiles. Proc Natl Acad Sci U S A, 2005. 102;15545- 50

#### **Parameters:**

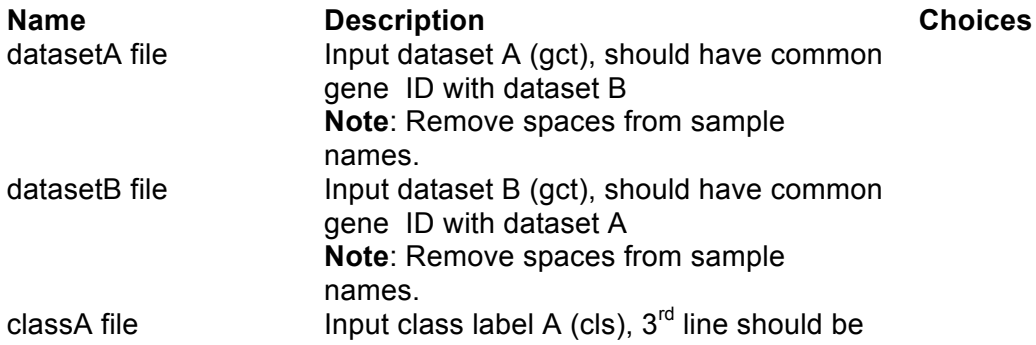

## GenePattern

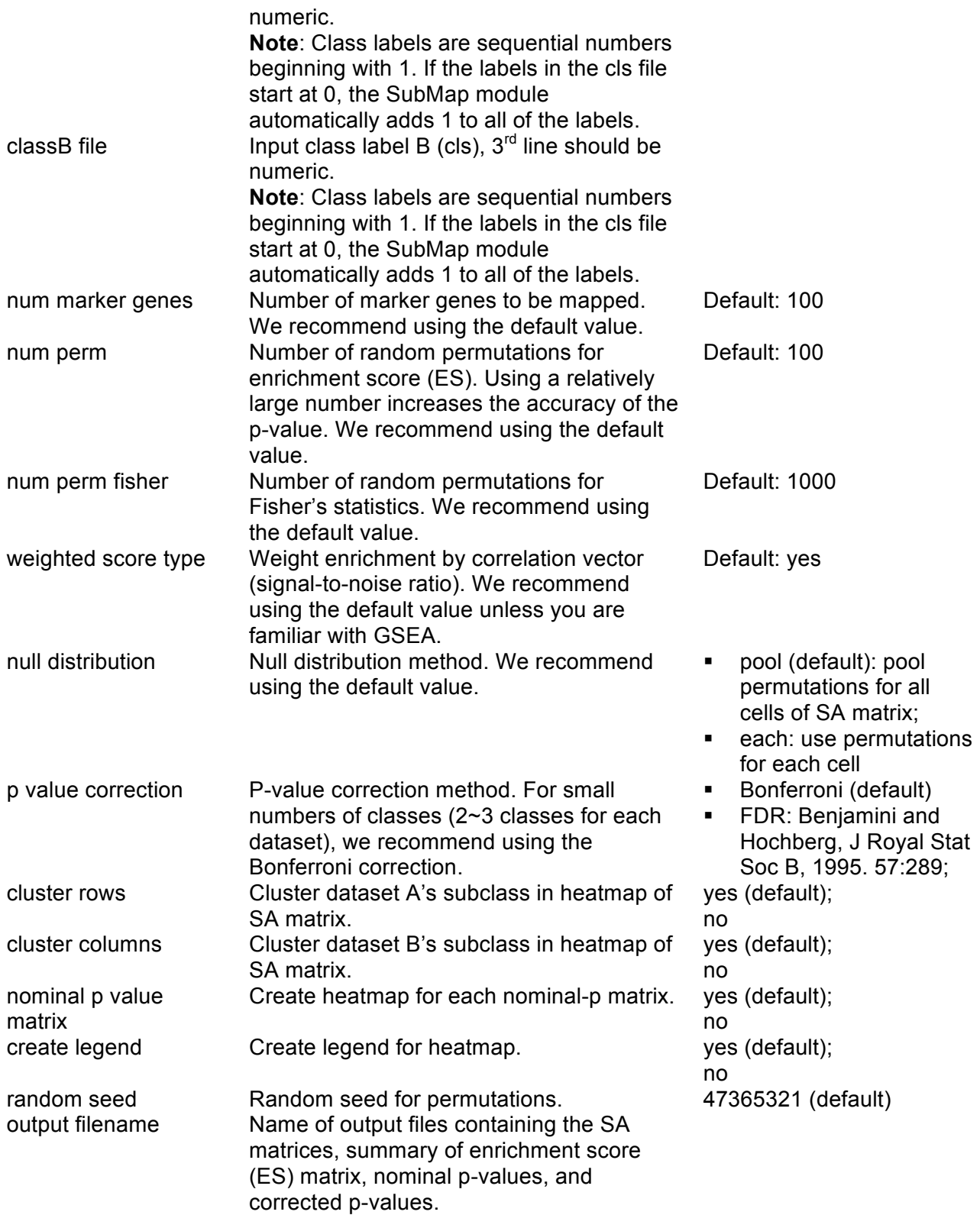

**Output Files:** 

### GenePattern

- 1. <output.filename>\_SubMapResult.txt: summary of the results
- 2. <output.filename>\_<Bonferroni, FDR>\_SAmatrix.gct: the SA matrix
- 3. <output.filename><sup>-</sup><Bonferroni, FDR><sup>-</sup>SAmatrix.png: heatmap of the SA matrix

If nominal p value matrix is yes:

- 4. <output.filename>\_nominal\_p\_matrix\_<AonB, BonA>.gct: the nominal p value matrix
- 5. <output.filename>\_nominal\_p\_matrix\_<AonB, BonA>.png: heatmap of the nominal p value matrix

If create legend is yes:

6. legend.png

#### **Platform dependencies:**

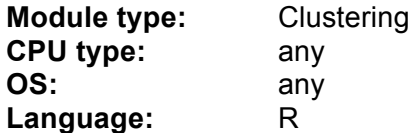